## *Ćwiczenie graficzne ""Kropka po kropce".*

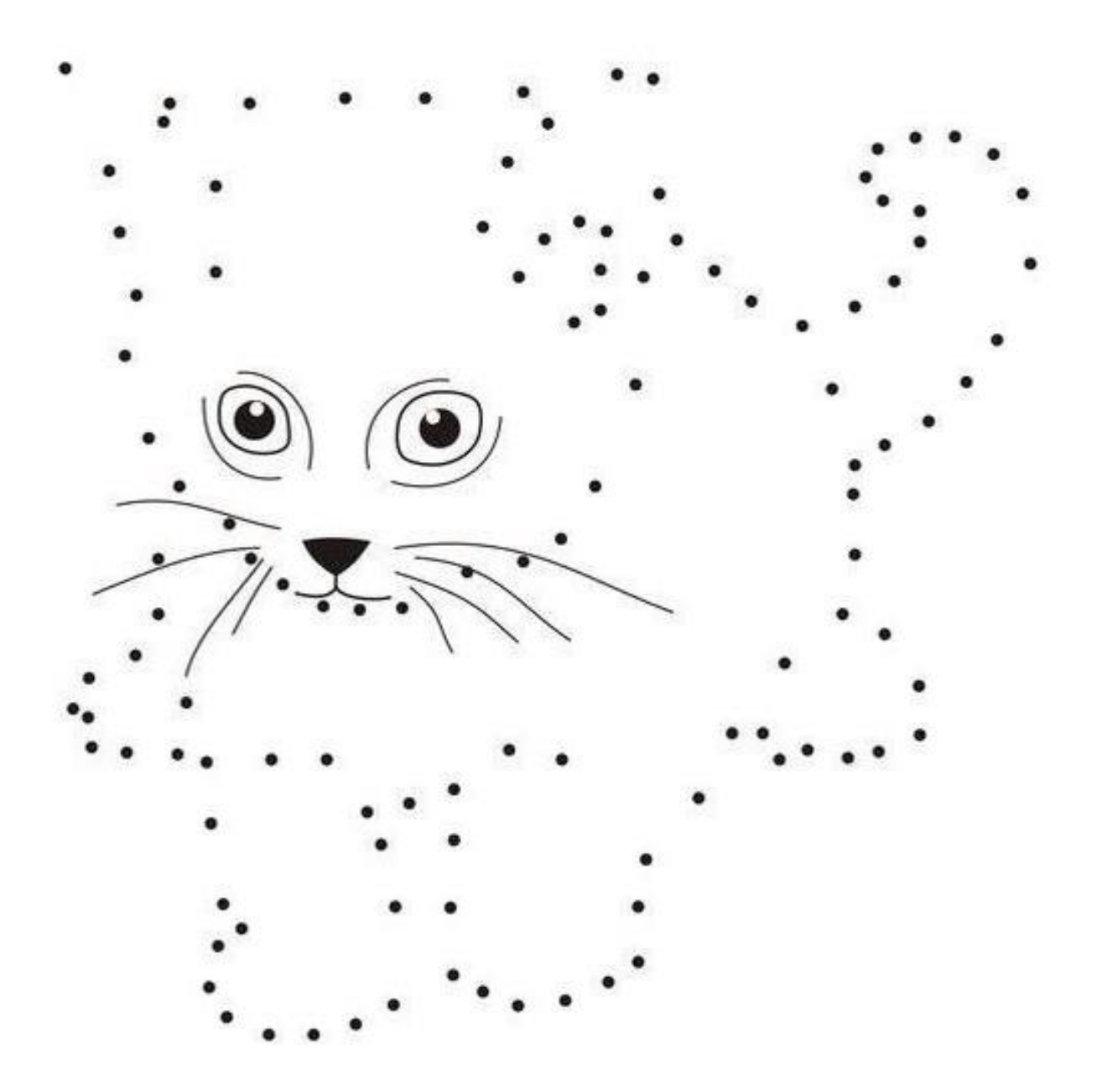

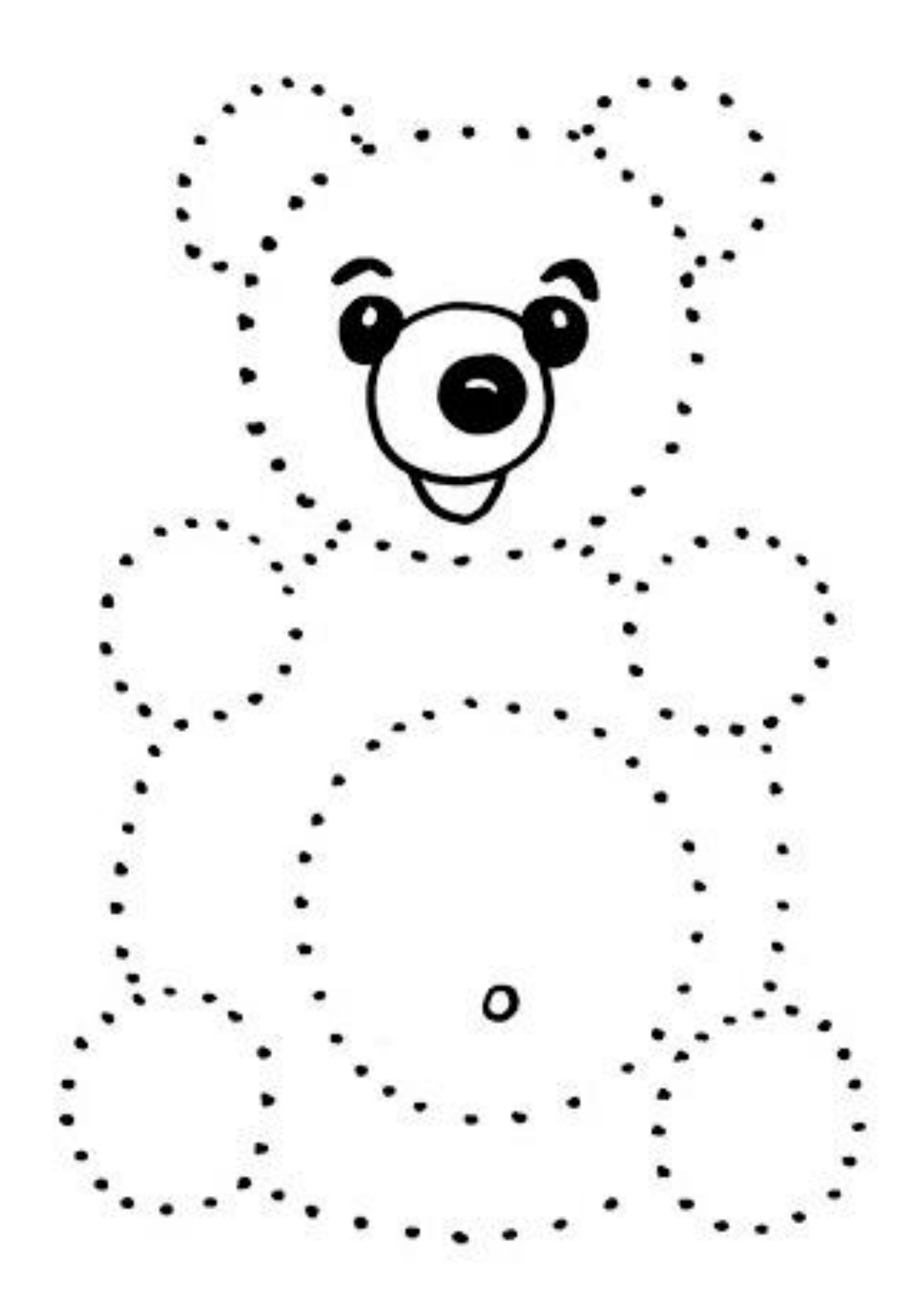

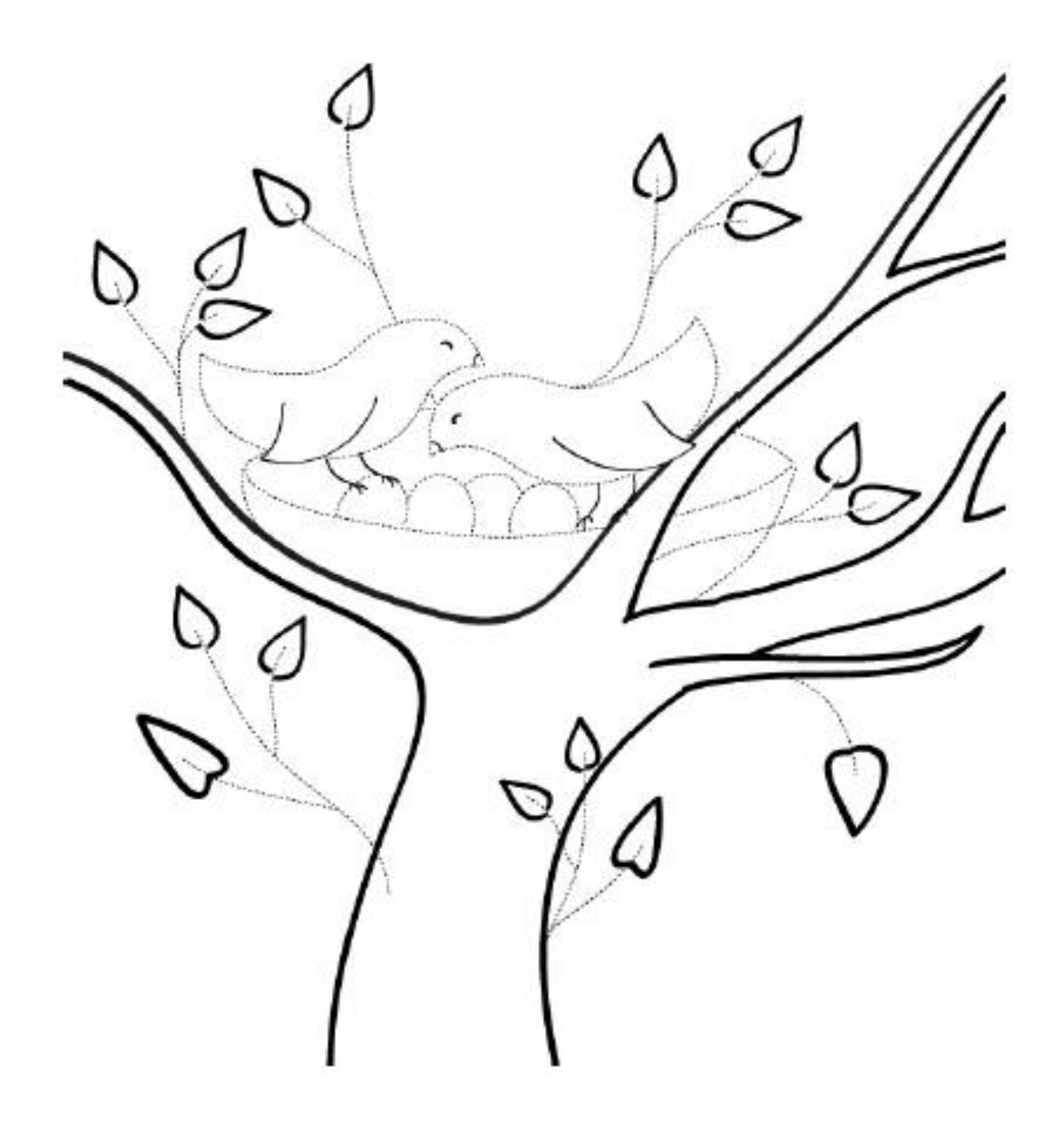